# **Non-English based Programming**

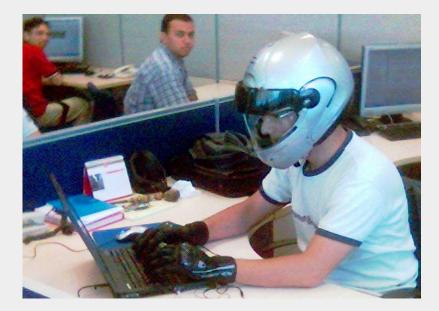

Credit: User: Dmellas CC BY SA 3.0

An Introduction and presentation of some concepts for doing it

### Overview

- Background
- Problem statement
- Examples
- How to translate functions

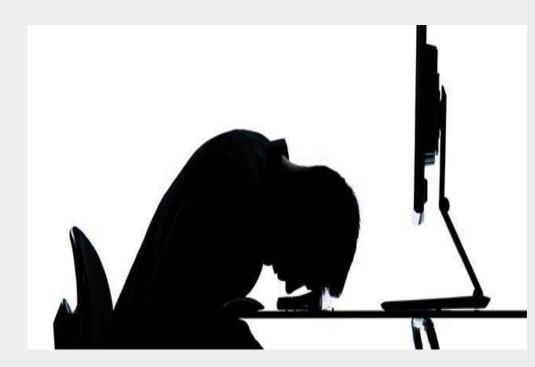

## **Non-English-Based Programming languages**

Programming Languages that do not use keywords taken from or inspired by English vocabulary including comments, variables, functions and other elements.

#### Creating a function in Python

- Define a function with the **def** keyword
- Write the function identifier (name) followed by parentheses and a colon.
- To call this function, write the name of the function followed by parentheses: myfunction()

```
def functionName():
# What to make the function do
```

```
def myfunction():
print("Hello World")
```

#### Creating a function/Methods in Ruby

Functions are declared using the def keyword:

| 1 | def greeting          |
|---|-----------------------|
| 2 | puts "Hello Ruby"     |
| 3 | end                   |
| 4 |                       |
| 5 | <pre>greeting()</pre> |
| 6 | => Hello Ruby         |

- Functions in Ruby are created using the def keyword (short for define).
- Functions that exist in an object are typically called methods.
- Functions and methods are the same, except one belongs to an object.
- Objects are created from classes using the .new method

#### Visual Programming Languages

Based on short sentences with gaps for variables

Blocks have different colors and shapes and can be

Combined using Drag & Drop

Scratch & Snap! Are translated into many languages

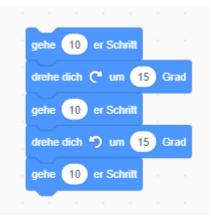

There are also other visual programming language and different Frameworks

For defining own Block Based User Interfaces, for example Blockly

#### Where can you use Non-English-Programming?

- Spreadsheet functions
- Visual Programming Languages, like Scratch or Snap!, LabView, Visual Basic, Scala, MATLAB etc
- Translating existing functions or defining new functions in a programming language of your choice

#### How to define and translate R functions

- Functions make calculation easier
- Function to calculate the area of a Rectangle, with English and German function name:
  - Rectangle <- function(g, h){g\*h}
  - Rechteck <- function(g, h){g\*h}
  - Replacing the assignment of the name changes the function name
  - Can be also used for predefined functions.

#### **Spreadsheet functions**

- Spreadsheet functions are translated into many languages
- For example the following two Functions:

MID(A2,3,5)

TEIL(A2;3;5)

Both functions do the same thing, extracting out of Cell A2 starting at character 3 a five characters long string

#### Function definition in other Programming languages

• You can find a overview about how to define functions in many programming languages at

https://rosettacode.org/wiki/Function\_definition

- The allowed characters for function names depend on the way how the Operating System handles internationalization and on the allowed input of the Programming Language
- Experienced not-allowed characters in the past when defining R-Functions in an older R-Version

#### Questions

• Hogü-456

tim.herb@gmx.de

• Dnshitobu

fuseinikamaldeen@gmail.com

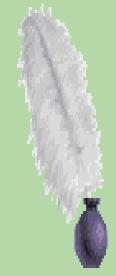